# <http://rudocs.exdat.com/docs/index-572168.html?page=8><br>MенгВ А Учебный фильм в отече

МенгВ.А.. Учебный фильм в отечественной педагогике: от истоков зарождения к новым возможностям // Статья в научном журнале «Человек и образование» - 2012 – №3.

### **ИСПОЛЬЗОВАНИЕ ПОРТАТИВНЫХ КОМПЬЮТЕРОВ ПРИ ИЗУЧЕНИИ СРЕДСТВ СВЯЗИ ВОЕННОГО НАЗНАЧЕНИЯ**

*Белорусский государственный университет информатики и радиоэлектроники г. Минск, Республика Беларусь*

*Дзюбенко Е.С.*

*Дик А.М.*

Средства связи изучаются день за днѐм. Их настраивают множество раз, и за день через них проходят десятки человек. В связи с этим можно столкнуться с такой проблемой как поломка средства связи либо выход из строя каких-либо деталей. Починка или же замена займут время. Как можно минимизировать вариант такого исхода?

Мы живѐм в веке высоких технологий, поэтому обратимся именно к ним за решением нашей задачи. Сейчас популярным гаджетом на рынке является интернет-планшет. Что же это такое? Интернет-планшет (англ. Internet tablet или Web tablet — Веб-планшет) — мобильный компьютер относящийся к типу планшетных компьютеров с диагональю экрана от 7 до 12 дюймов, построенный на аппаратной платформе того же класса, которая используется для смартфонов. Для управления интернет-планшетом используется сенсорный экран, взаимодействие с которым осуществляется при помощи пальцев, без использования физической клавиатуры и мыши. Ввод текста на сенсорном экране в целом не уступает клавиатурному по скорости. Многие современные интернет-планшеты позволяют использовать для управления программами мультитач-жесты. Интернетпланшеты, как правило, имеют возможность быть постоянно подключѐнным к сети интернет — через Wi-Fi или 3G/4G-соединение. Пример планшетов:

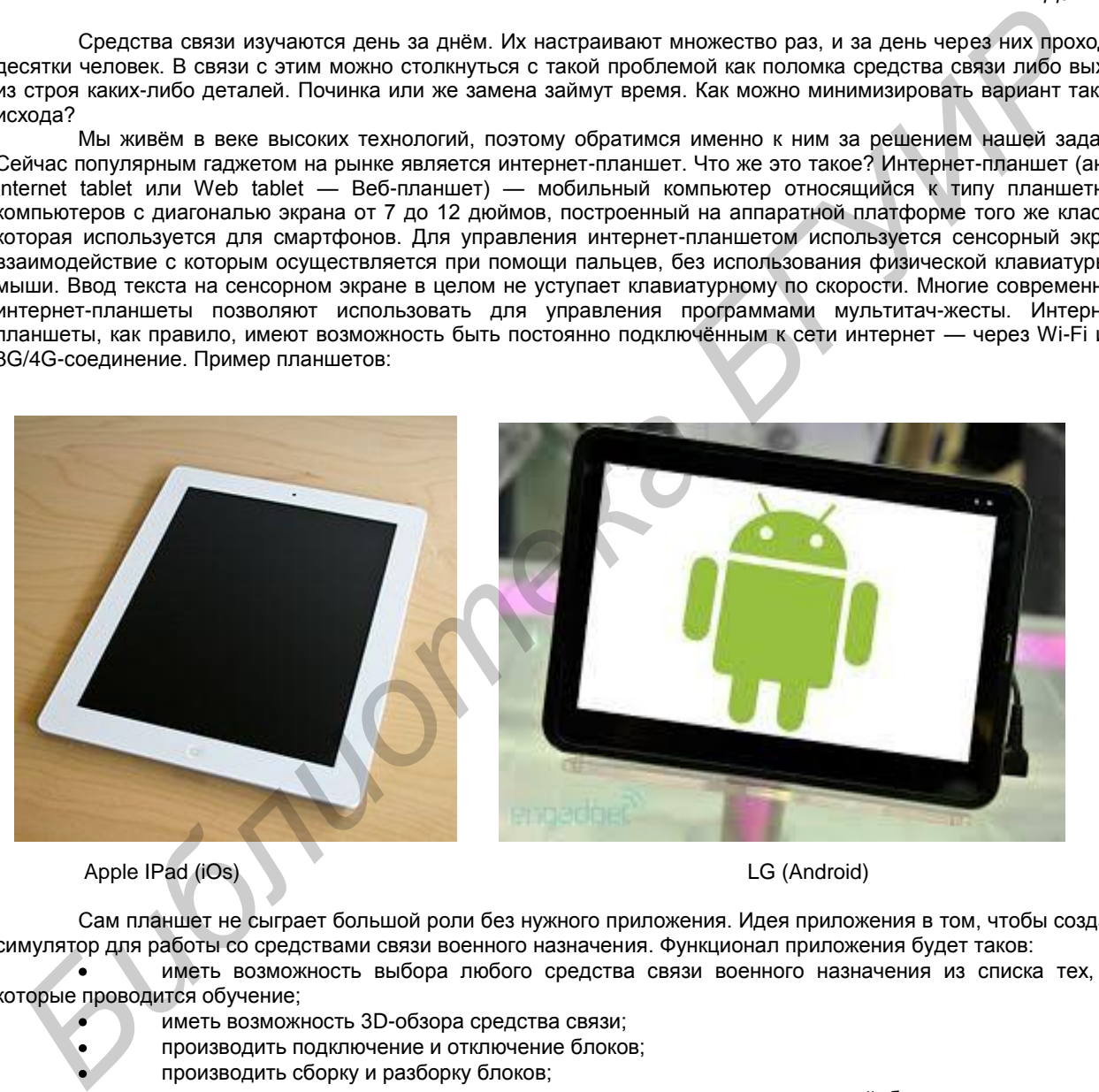

Apple IPad (iOs) LG (Android)

Сам планшет не сыграет большой роли без нужного приложения. Идея приложения в том, чтобы создать симулятор для работы со средствами связи военного назначения. Функционал приложения будет таков:

иметь возможность выбора любого средства связи военного назначения из списка тех, на которые проводится обучение;

- иметь возможность 3D-обзора средства связи;
- производить подключение и отключение блоков;
- производить сборку и разборку блоков;
- с помощью виртуального помощника узнавать о названии всех деталей, блоков и режимов;
- просматривать обучающие видеоролики по каждому из моментов настройки, разборки и сборки;
- проводить работу вплоть до вхождения в связь и создания линий связи;

Таким образом, программа позволит досконально изучить средства связи и быть уверенным в своих знаниях. Использование интернет-планшета будет удобным и компактным средством обучения, позволяющим каждому работать с тем средством связи и в том режиме, который он хочет опробовать в данный момент, экономя время и не создавая очереди.

## **ПРОГРАММА РАСЧЕТА ЗОНЫ ПОКРЫТИЯ БАЗОВОЙ СТАНЦИИ СТАНДАРТА IEEE 802.16**

*Белорусский государственный университет информатики и радиоэлектроники*

#### *г. Минск, Республика Беларусь*

#### *Матейчик А.В., Наркевич А.В.*

*Дик А. М.*

В работе командира по принятию решения наиболее важным фактором является время, которого крайне не хватает. Для решения данной проблемы наблюдается широкое использование компьютерной техники. Компьютерная техника позволяет значительно увеличить качество проводимых расчетов и ускорить процесс принятия решения.

На кафедре связи военного факультета учреждения образования «Белорусский государственный университет информатики и радиоэлектроники» разработана Программа расчета зоны покрытия базовой станции стандарта IEEE 802.16, позволяющая планировать точки развертывания станций радиодоступа.

В частности применение Программы расчета имеет следующие преимущества: оперативность принятия решения по определению координат базовых станций;

возможность определения зоны покрытия и количества базовых станций, необходимых для предоставления услуг связи в районе предстоящих боевых действий;

возможность определения параметров базовой станции;

объективность принятия решения.

Программная логика выполнена на языке программирования JavaScript в среде браузера. Программный продукт использует карты Google maps API, на которых отображается рассчитанная под конкретные условия зона покрытия базовой станции. Для расчета применена эмпирическая модель Хата, которая позволяет вычислить потери на радиотрассе для конкретной местности и параметров базовой станции.

Программа позволяет, используя карту местности, определять точку для развертывания базовой станции. При этом на экране появляется диалоговое окно, в котором могут корректироваться параметры базовой станции, такие как мощность передатчика, высота подъема антенны, рабочая частота и тип местности (город, пересеченная местность и т.д.). В зависимости от выбранных параметров будут изменяться размеры района обслуживания данной базовой станции.

Для расчета зоны покрытия могут использоваться простые карты, такие как Google map, имеющиеся в свободном доступе в интернете. Однако в этом случае не будет учитываться рельеф местности и зона покрытия будет иметь вид окружности. В настоящий момент программа модернизируется для совместной работы с геоинформационной системой военного назначения «Интеграция», которая имеет более широкие возможности по отражению рельефа местности. Разрабатываемый программный продукт при совместной работе с ГИС Интеграция позволит получать более точные результаты расчетов зоны покрытия. **BUSING THE HARACTER HARACTER SERVE THE HARACTER SERVE THE HARACTER SERVE THE HARACTER SERVE THE HARACTER SERVE THE HARACTER SERVE THE HARACTER SERVE THE HARACTER SERVE THE HARACTER SERVE THE HARACTER SERVE THE HARACTER S** 

Принимая во внимание тот факт, что ГИС Интеграция активно используется командным составом в ходе принятия решения и нанесения на карту обстановки, данный программный продукт не вызовет сложностей в работе по расчету зоны покрытия и позволит расширить возможности ГИС Интеграция.

Разработанный программный продукт при незначительной доработке алгоритма расчета может использоваться для расчета зоны покрытия базовых станций, работающих по стандартам IEEE 802.11 и транкинговой связи APCO-25, которые нашли применение в Вооруженных силах республики Беларусь.

Список использованных источников:

1. В.С. Сюваткин, В.И. Есипенко, И.П. Ковалѐв, В.Г. Сухоребов. Wimax-технология беспроводной связи: теоретические основы, стандарты, применение. СПб. БХВ-Петербург, 2005 г.

2. В.И. Комашинский. Системы подвижной связи с пакетной передачей информации. СПб, 1996 г.

3. В.М. Вишневский, С.Л. Портной, И.В. Шахнович. Энциклопедия Wimax. Путь к 4G. М. Техносфера, 2009 г.

#### **ИСПОЛЬЗОВАНИЕ ОБУЧАЮЩЕ-КОНТРОЛИРУЮЩИХ СИСТЕМ В ОБРАЗОВАТЕЛЬНОМ ПРОЦЕССЕ**

*Белорусский государственный университет информатики и радиоэлектроники г. Минск, Республика Беларусь*

*Герасимов Р.А.*

*Дюжов Г.Ю.*

Внедрение в учебный процесс компьютерных обучающе-контролирующих систем, обладающих в силу своей интерактивности мощными возможностями ветвления процесса познания и позволяющих обучаемому субъекту прямо включиться в интересующую его тему - это один из наиболее действенных способов повышения эффективности обучения.

Современные компьютерные дидактические программы (электронные учебники, компьютерные задачники, учебные пособия, гипертекстовые информационно-справочные системы - архивы, каталоги, справочники, энциклопедии, тестирующие и моделирующие программы-тренажеры и т.д.) разрабатываются на основе мультимедиа-технологий, которые возникли на стыке многих отраслей знания.

Использование цветной компьютерной анимации, высококачественной графики, видеоряда, схемных, формульных, справочных презентаций позволяет представить изучаемый курс в виде последовательной или разветвляющейся цепочки динамических картинок с возможностью перехода (с возвратом) в информационные блоки, реализующие те или иные конструкции или процессы. Мультимедиа-системы позволяют сделать подачу дидактического материала максимально удобной и наглядной, что стимулирует интерес к обучению и позволяет устранить пробелы в знаниях. Кроме того, подобные системы могут и должны снабжаться эффективными средствами оценки и контроля процесса усвоения знаний и приобретения навыков.